versione più efficiente dell'algoritmo di string-matching

**scorrimento** della stringa testo e matching con la stringa chiave

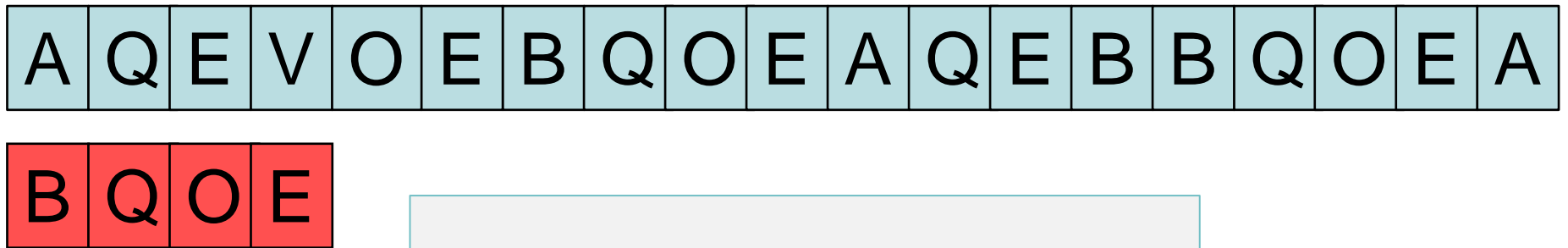

**scorrere** sempre di 1 **?**

versione più efficiente dell'algoritmo di string-matching

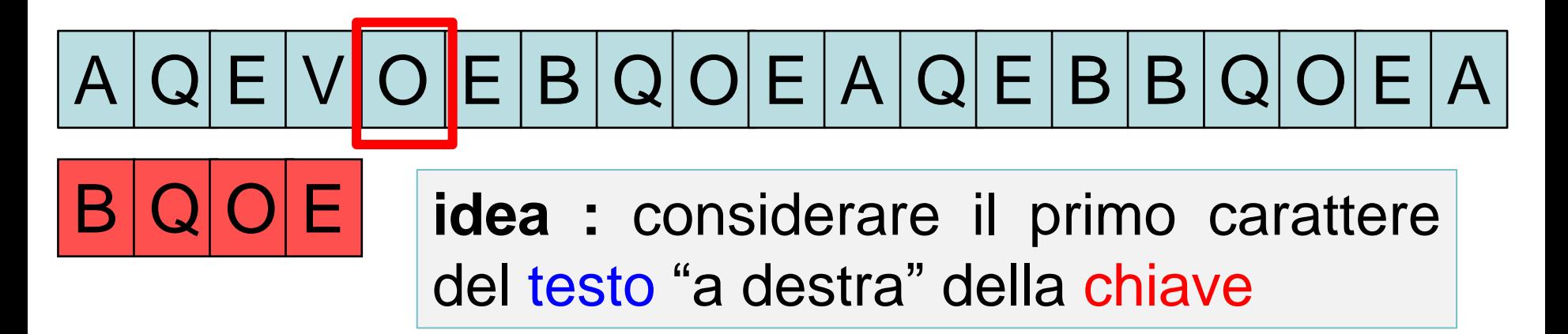

versione più efficiente dell'algoritmo di string-matching

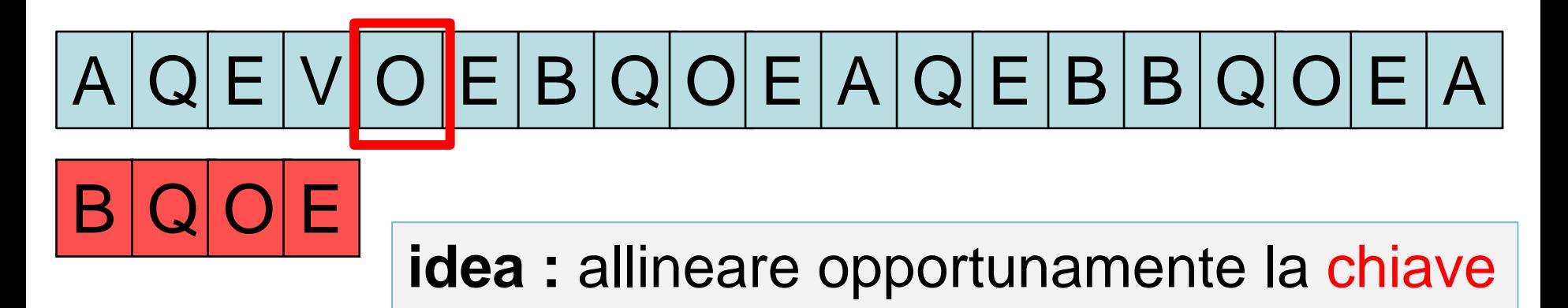

versione più efficiente dell'algoritmo di string-matching

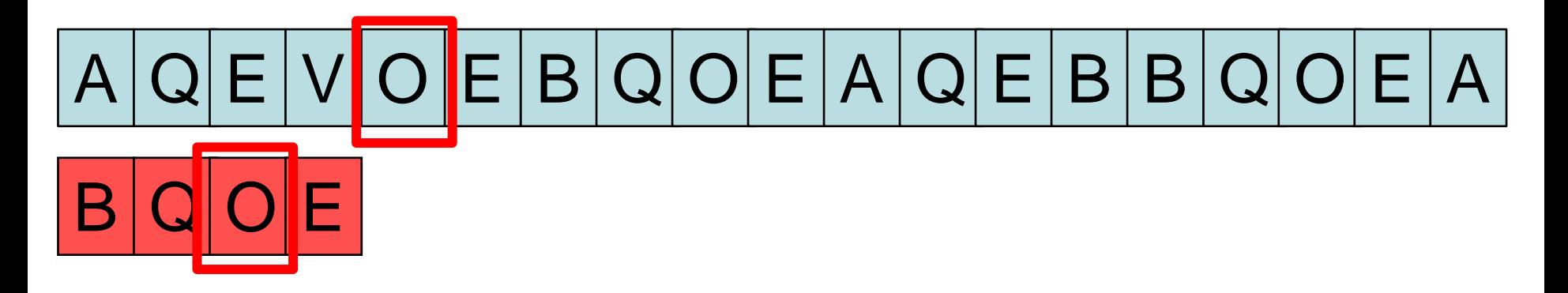

versione più efficiente dell'algoritmo di string-matching

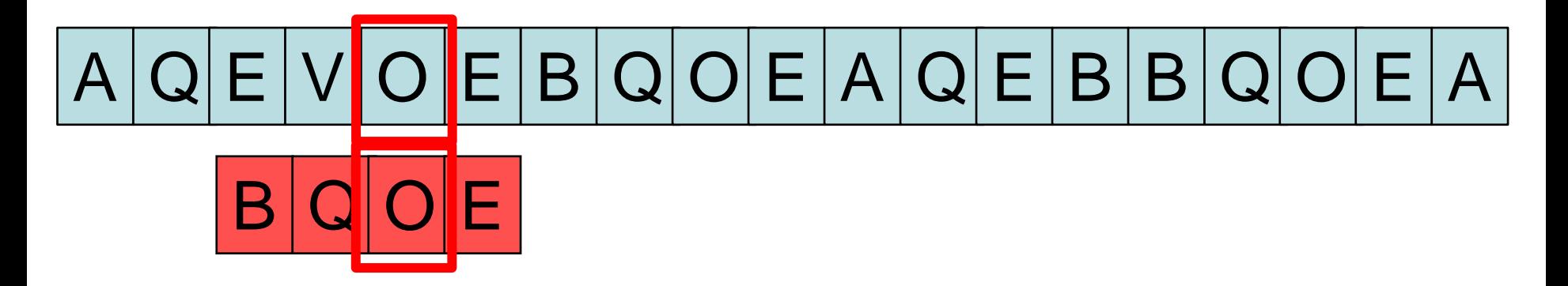

versione più efficiente dell'algoritmo di string-matching

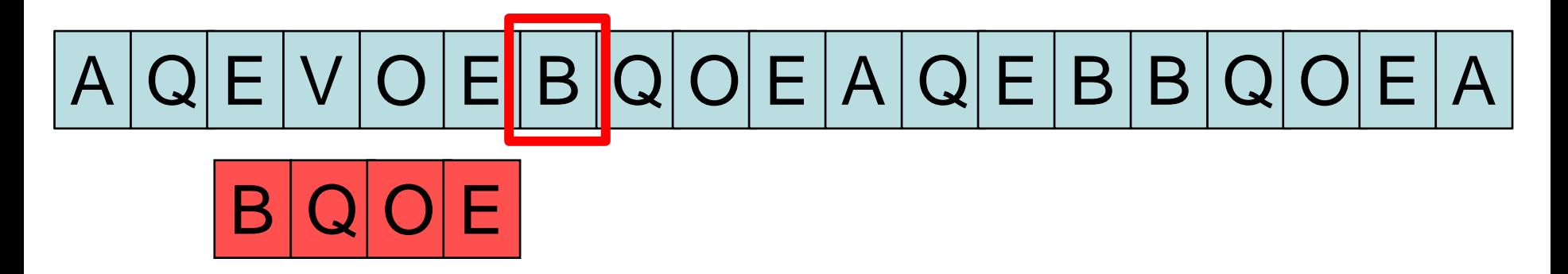

versione più efficiente dell'algoritmo di string-matching

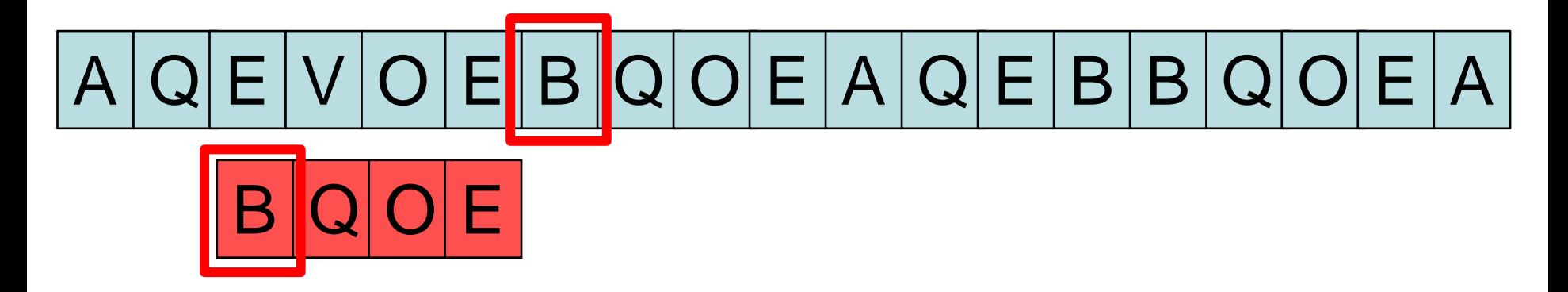

versione più efficiente dell'algoritmo di string-matching

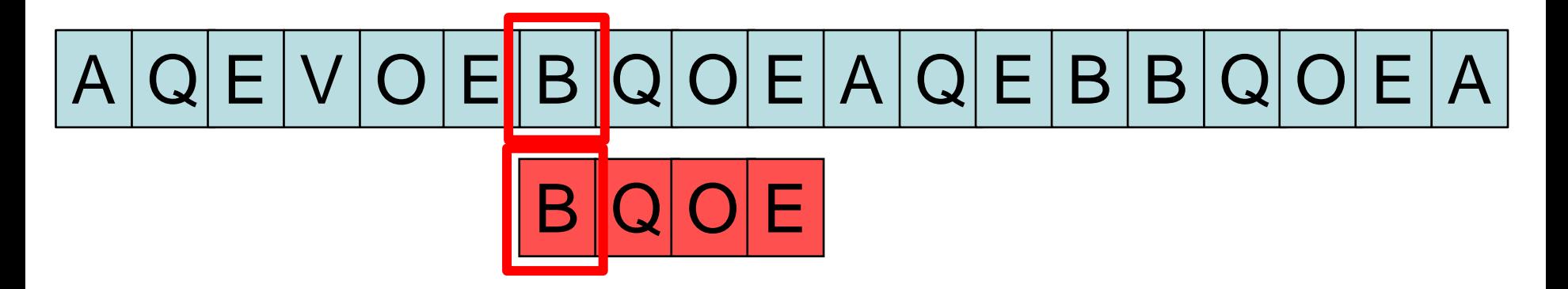

versione più efficiente dell'algoritmo di string-matching

**scorrimento** della stringa testo e matching con la stringa chiave

 $B | Q | O | E$  $Q | E | V | O | E | B | Q | O | E | A | Q | E | B | B | Q | O | E | A$ 

versione più efficiente dell'algoritmo di string-matching

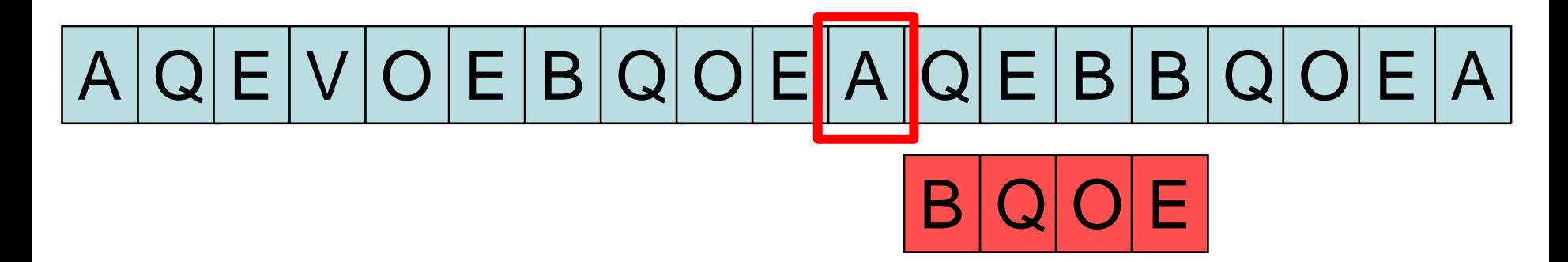

versione più efficiente dell'algoritmo di string-matching

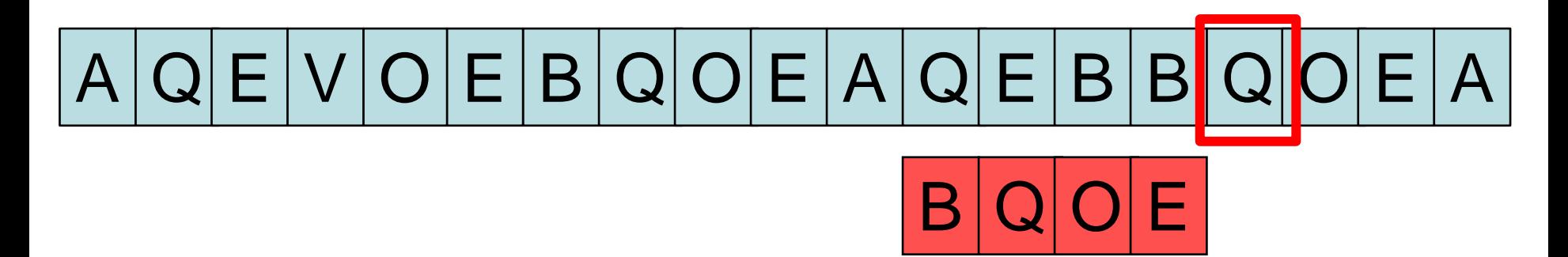

versione più efficiente dell'algoritmo di string-matching

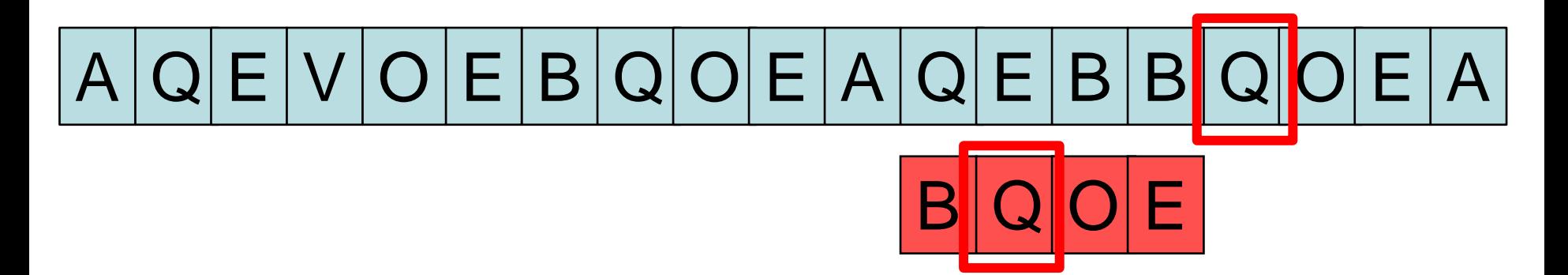

versione più efficiente dell'algoritmo di string-matching

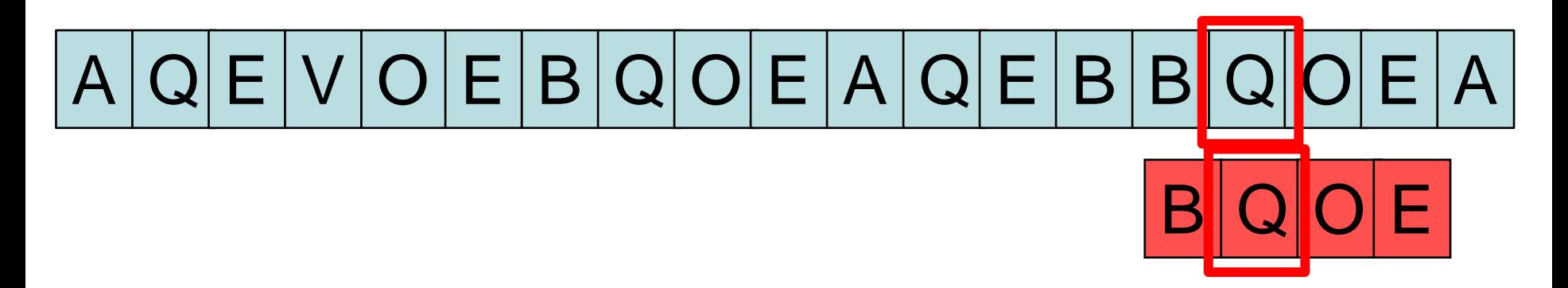

> versione più efficiente dell'algoritmo di string-matching

- ✓ costruzione della **tabella degli shift** della stringa **chiave**
- ✓ **scorrimento** della stringa **testo** e matching con la stringa **chiave**

#### costruzione della **tabella degli shift** della stringa **chiave**

- determinare la lunghezza m della stringa chiave
- la tabella ha un numero di elementi pari al numero di caratteri dell'**alfabeto**
- sia *x* un carattere dell'alfabeto:
- se *x* **appartiene** alla stringa chiave
	- determinare la posizione k dell'**ultima** occorrenza di *x* nella stringa chiave
	- inserire nella tabella, nella posizione che corrisponde al carattere *x*, il numero m-k
- se *x* **non appartiene** alla stringa chiave
	- inserire nella tabella, nella posizione che corrisponde al carattere *x*, il numero m+1

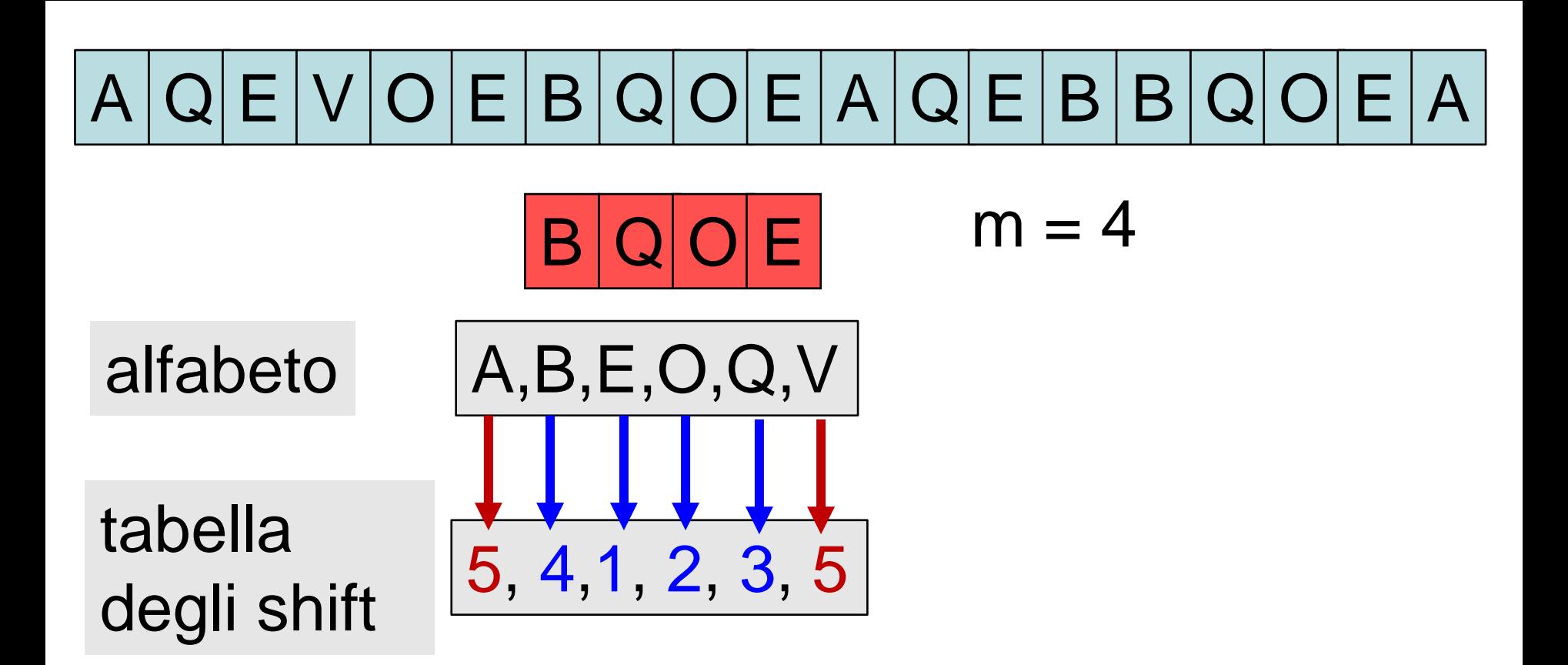

#### se *x* **appartiene** alla stringa chiave

- k indice **ultima** occorrenza di *x* nella chiave
- in tabella m-k

se *x* **non appartiene** alla stringa chiave

• in tabella m+1

#### Esempio:

#### costruzione della **tabella degli shift** della chiave

alfabeto: A, C, G, T; *stringa chiave* = CCGAGAG 0, 1, 2, 3, 4, 5, 6

lunghezza stringa chiave: 7  $m = 7$ 

#### tabella degli shift

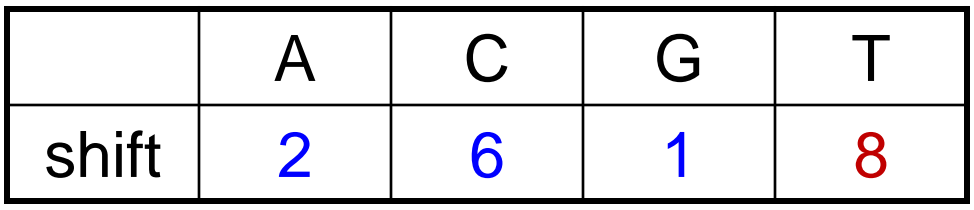

- stringa testo GCGCCGAGAGTAGAGAGTACG
- stringa chiave CCGAGAG

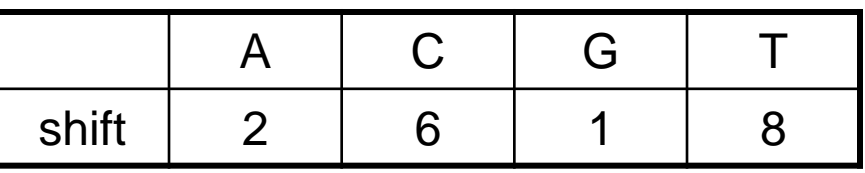

 $G|C|C|G|A|G|A|G|T|A|G|A|G|A|G|T|A|C|G$ 

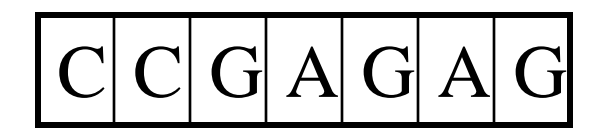

- stringa testo GCGCCGAGAGTAGAGAGTACG
- stringa chiave CCGAGAG

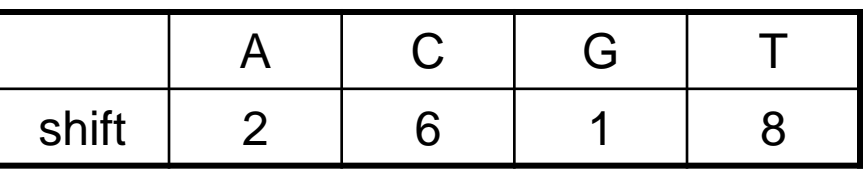

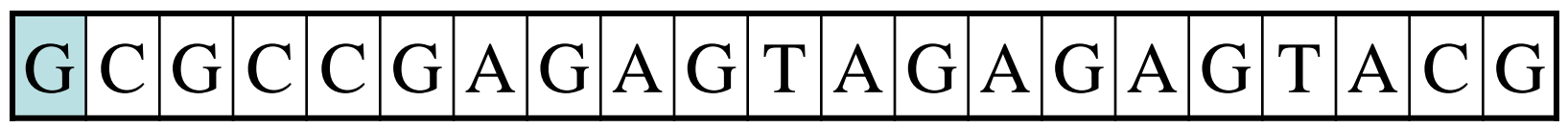

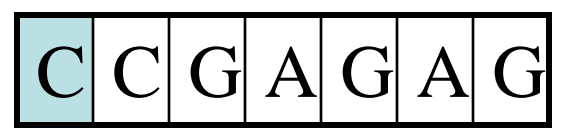

- stringa testo GCGCCGAGAGTAGAGAGTACG
- stringa chiave CCGAGAG

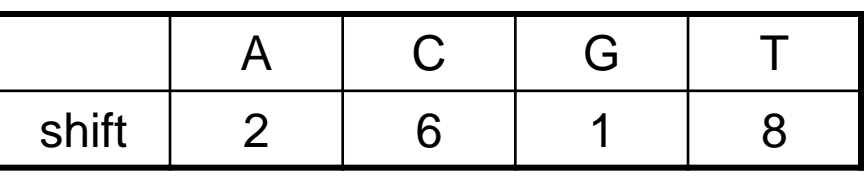

#### *shift***[***G***]=1, shift=1**

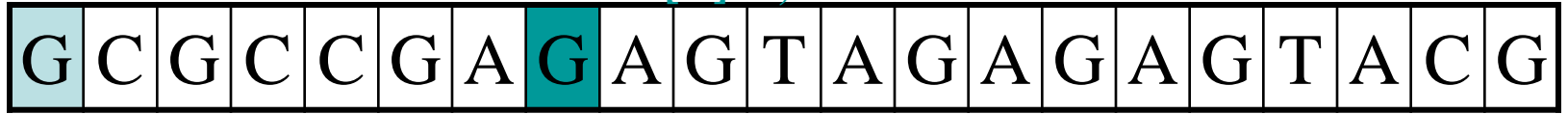

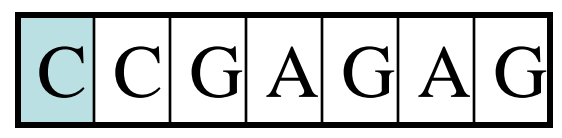

- stringa testo GCGCCGAGAGTAGAGAGTACG
- stringa chiave CCGAGAG

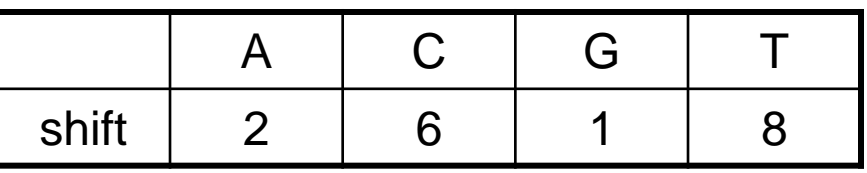

 $G|C|C|G|A|G|A|G|T|A|G|A|G|A|G|T|A|C|G$ 

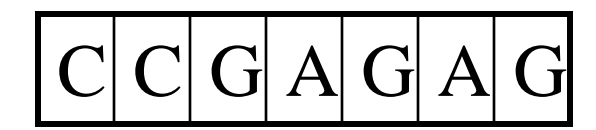

- stringa testo GCGCCGAGAGTAGAGAGTACG
- stringa chiave CCGAGAG

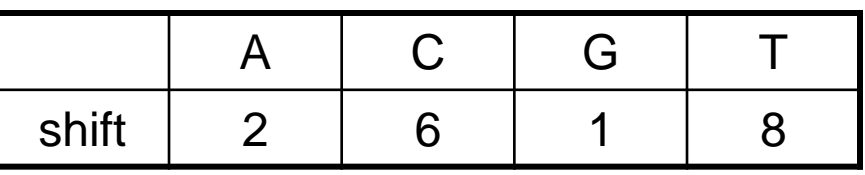

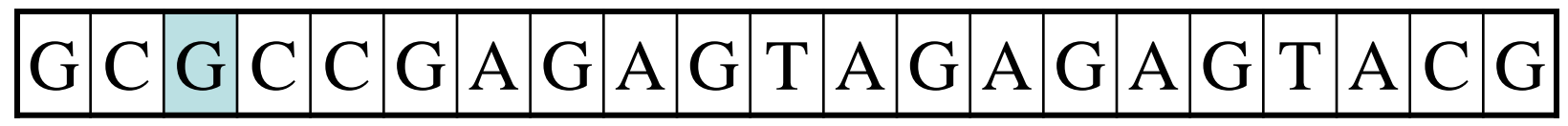

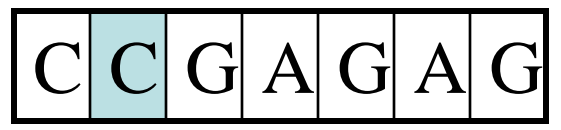

- stringa testo GCGCCGAGAGTAGAGAGTACG
- stringa chiave CCGAGAG

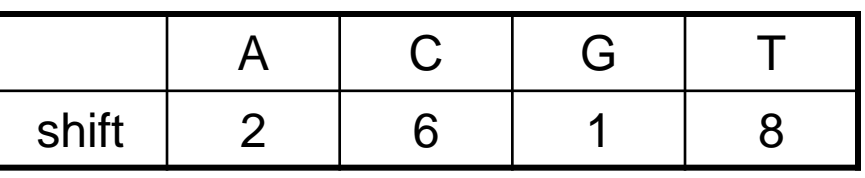

#### *shift***[***A***]=2, shift=2**

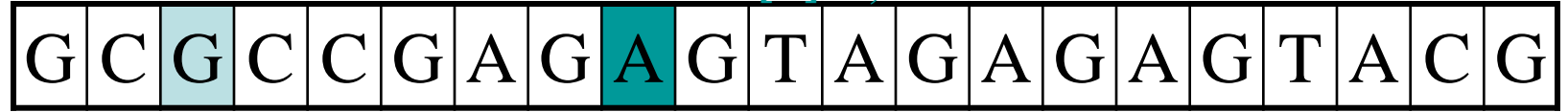

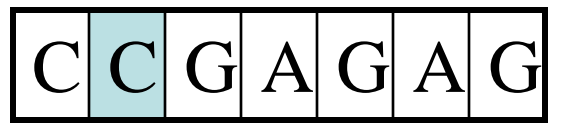

- stringa testo GCGCCGAGAGTAGAGAGTACG
- stringa chiave CCGAGAG

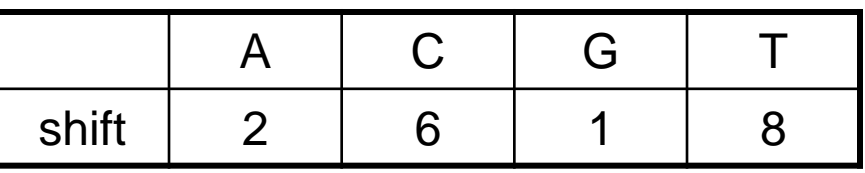

 $G|C|C|G|A|G|A|G|T|A|G|A|G|A|G|T|A|C|G$ 

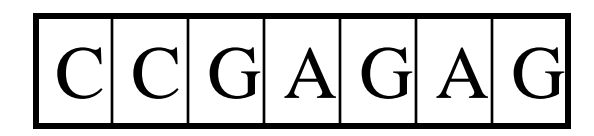

- stringa testo GCGCCGAGAGTAGAGAGTACG
- stringa chiave CCGAGAG

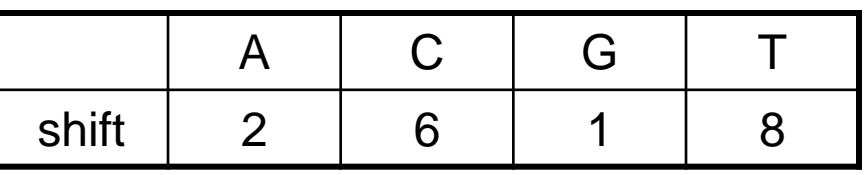

 $G|C|C|G|A|G|A|G|T|A|G|A|G|A|G|T|A|C|G$  $\pm$   $\pm$   $\pm$   $\pm$ **exact match**  $C|C|G|A|G|A|G$ 

- stringa testo GCGCCGAGAGTAGAGAGTACG
- stringa chiave CCGAGAG

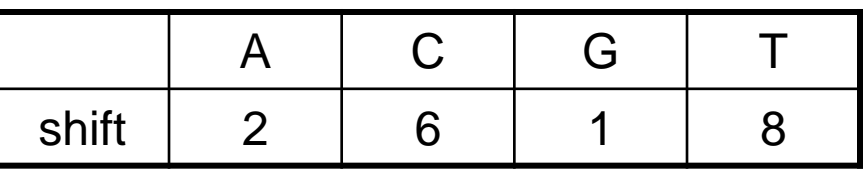

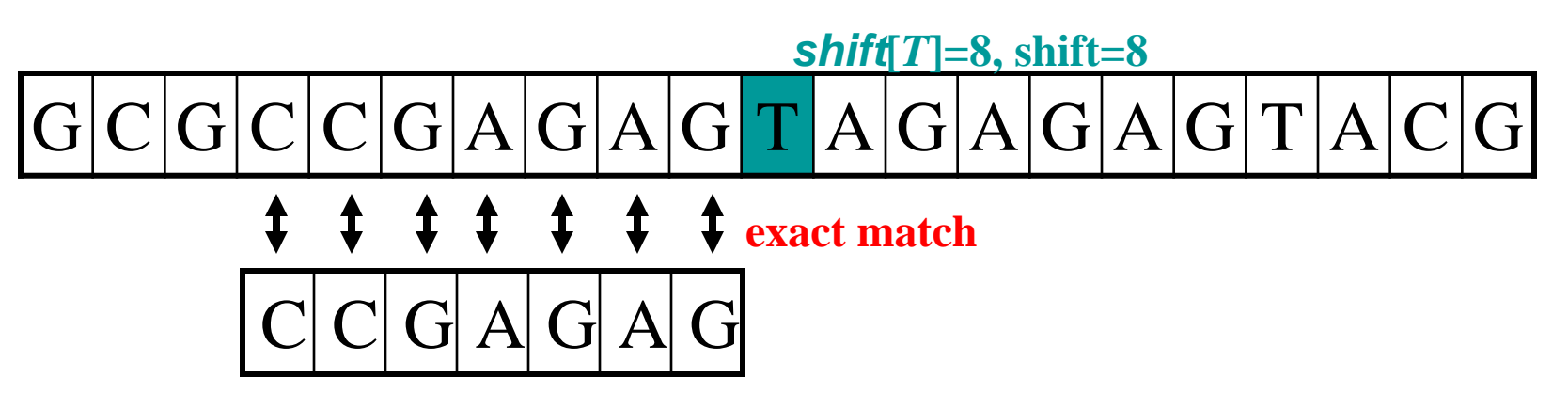

- stringa testo GCGCCGAGAGTAGAGAGTACG
- stringa chiave **CCGAGAG**

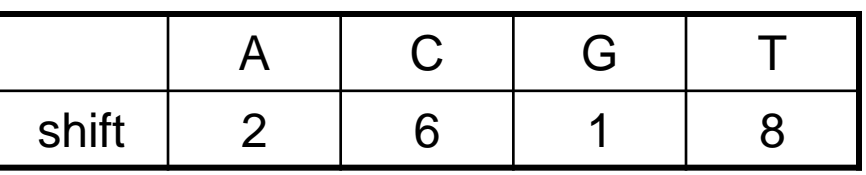

 $G|C|C|G|A|G|A|G|T|A|G|A|G|A|G|T|A|C|G$ 

$$
C|C|G|A|G|A|G
$$

- stringa testo GCGCCGAGAGTAGAGAGTACG
- stringa chiave CCGAGAG

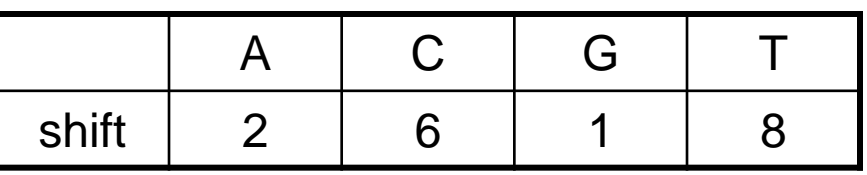

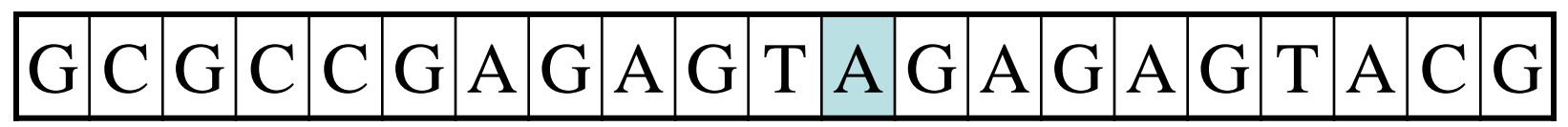

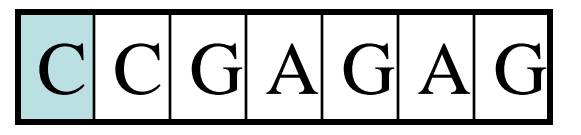

- stringa testo GCGCCGAGAGTAGAGAGTACG
- stringa chiave CCGAGAG

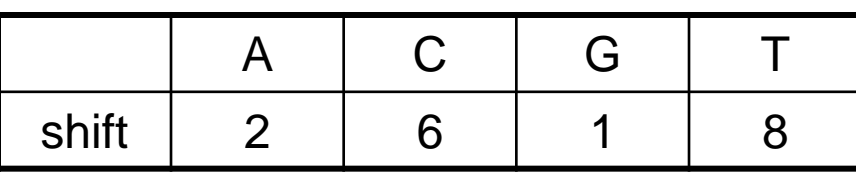

 $G|C|G|C|G|A|G|A|G|T|A|G|A|G|A|G|T|A|C|G$ *shift***[***A***]=2, shift=2**

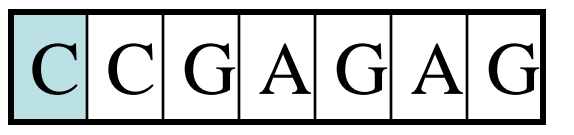

- stringa testo GCGCCGAGAGTAGAGAGTACG
- stringa chiave CCGAGAG

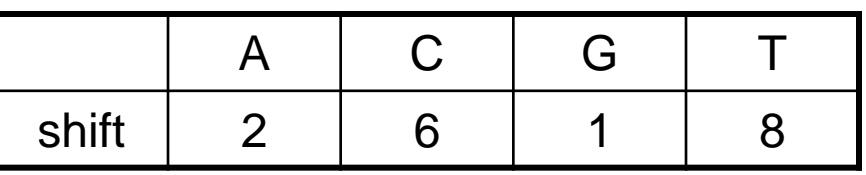

 $G|C|C|G|A|G|A|G|T|A|G|A|G|A|G|T|A|C|G$ 

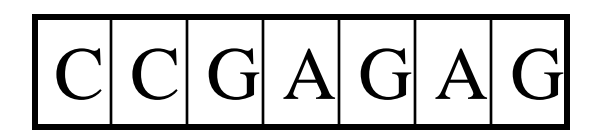

- stringa testo GCGCCGAGAGTAGAGAGTACG
- stringa chiave CCGAGAG

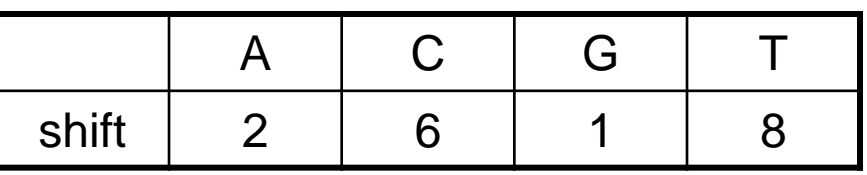

 $G|C|A|G|A|G|A|G|T|A|G|A|G|A|G|T|A|C|G$ 

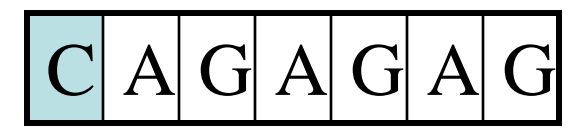

- stringa testo GCGCCGAGAGTAGAGAGTACG
- stringa chiave CCGAGAG

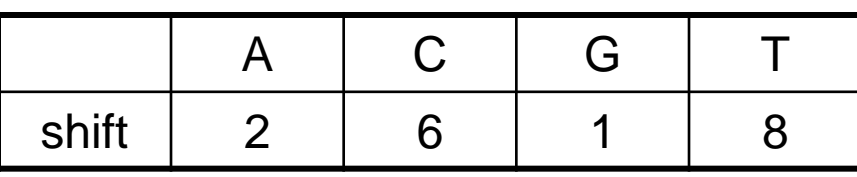

 $G|C|G|C|G|A|G|A|G|T|A|G|A|G|A|G|T|A|C|G$ *shift***[***G***]=1, shift=1**

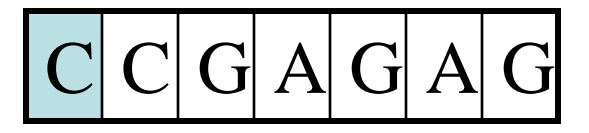

- stringa testo GCGCCGAGAGTAGAGAGTACG
- stringa chiave CCGAGAG

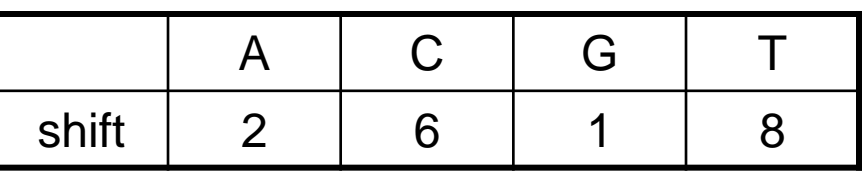

 $G|C|C|G|A|G|A|G|T|A|G|A|G|A|G|T|A|C|G$ 

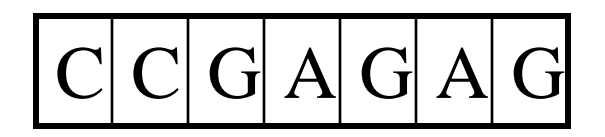

- stringa testo GCGCCGAGAGTAGAGAGTACG
- stringa chiave CCGAGAG

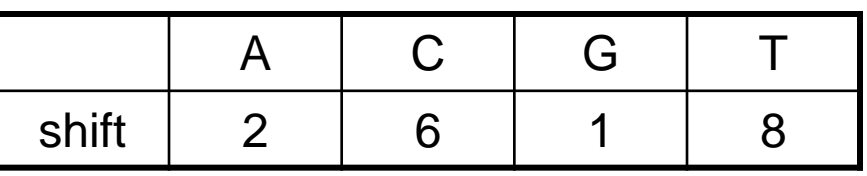

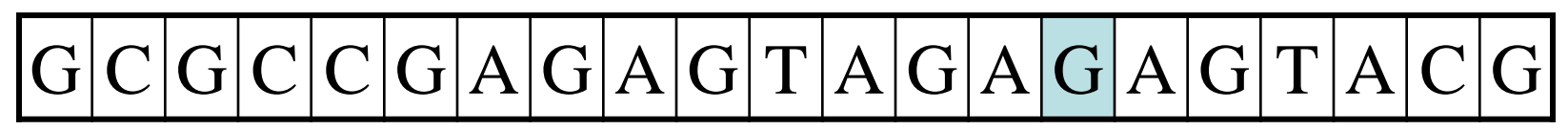

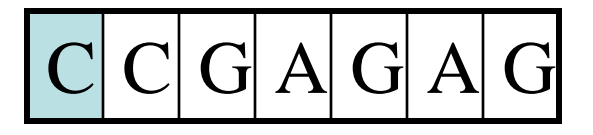

#### Esercizio:

scrivere una function **tabshift** che riceve in **input** 

- un alfabeto
- una stringa chiave
- e restituisce in **output**
- la tabella degli shift della stringa chiave

scrivere una function string\_match\_veloce che riceve in **input**

- una stringa testo
- una stringa chiave

#### e restituisce in **output**

• il numero delle occorrenze di chiave in testo

#### Esercizio:

la function string\_match\_veloce deve

- ✓ costruire un array che contiene l'alfabeto,
- ✓ richiamare la function tabshift per costruire la tabella degli shift della chiave,
- ✓ implementare l'algoritmo di string matching veloce usando la tabella degli shift

usare la function string\_match\_veloce per determinare il numero delle occorrenze in stringa testo GCGCCGAGAGTAGAGAGTACG

della stringa chiave **CCGAGAG**